# COS 316 Precept #3: What is HTTP?

## Overview of HTTP

- **H**yper**T**ext **T**ransfer **P**rotocol
	- Used to distribute *hypertext* over the Internet (i.e., *HT*ML web pages)
	- Relies on a bidirectional stream protocol underneath *→ TCP!*
- Unit of operation: **request+response pairs**
	- Establish a connection from client to server
	- Client: send *HTTP request* to server
	- Server: send HTTP *response* to client
- Stateless protocol
	- No mandatory state maintained beyond a request+response operation
	- Server & client can cooperate to maintain application state, e.g., through *cookies*
- Standardized through a series of *RFC*s  $\rightarrow$  [overview of applicable standards](https://developer.mozilla.org/en-US/docs/Web/HTTP/Resources_and_specifications)

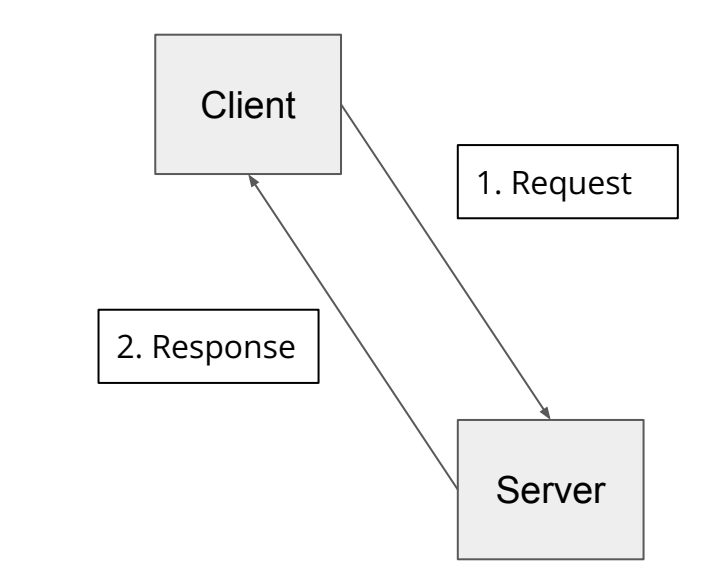

#### URLs

- Uniform Resource Locator
	- uniquely identifies a given resource on the web
- Syntax:

scheme://authority/path?param=val#anchor

*Scheme*:

Specifies *protocol* a client must use to interact with the resource.

E.g., *http* or *ftp*

*Anchor*: Encode additional information for the client (not sent to server). E.g., *#section-assignments Path*: Indicates *location* of a resource within the scope of the service. E.g., */precepts* or */courses/archive/fall19/cos316*

#### Examples:

<http://www.ietf.org/rfc/rfc959.txt> <http://xyz.org:8081/route/subroute> http://www.ietf.org/rfc/rfc959.txt mailto:ak18@cs.princeton.edu ftp://tug.ctan.org/pub rtsp://192.168.0.164/axis-media/media.amp

*Authority*:

Indicates *location* of a given resources in terms of a service, e.g., offered by a server accepting TCP connections. Hostname and port (sometimes omitted).

E.g., *princeton.edu:80* or *google.com*

#### *Parameters*:

Encode additional information sent to the server. Behavior depends on the server.

E.g., *?mobile=true&lang=es*

## HTTP Example

1. Client requests URL: **http://www.xyz.org:80/path/file**

3. Server routes request to the appropriate handler/file

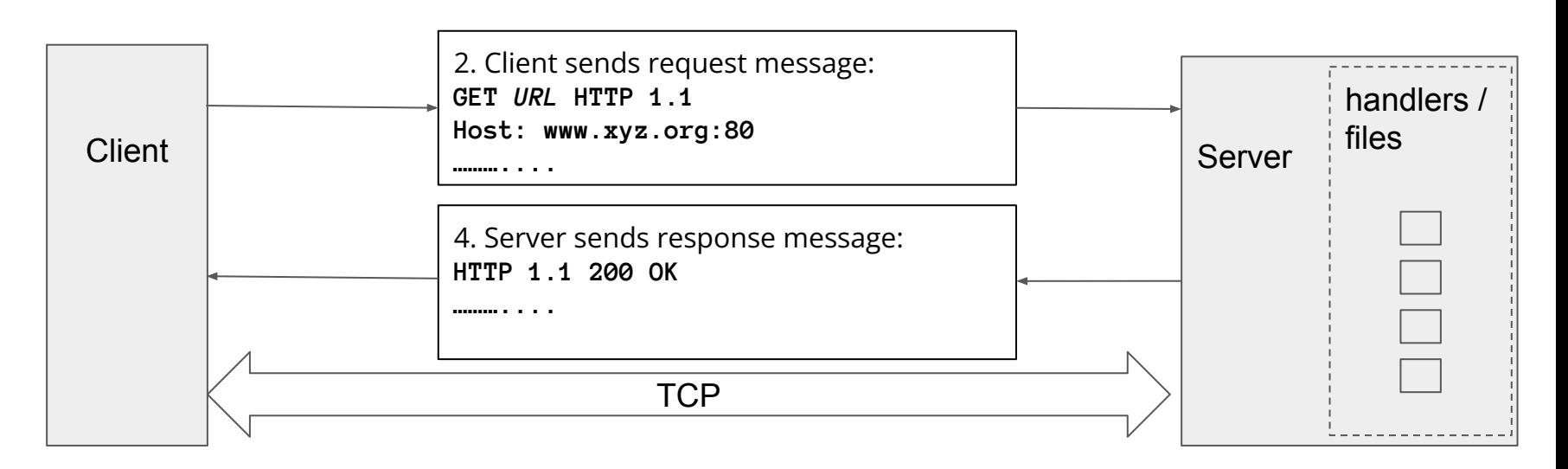

5. Client processes response

#### HTTP Request and Response Messages

Message Header

Blank line

Message Body (optional)

# HTTP Request Message

Request Message Header:

- **Request Line**
- **Request Headers**

Blank line

Request Message Body (optional)

- **Request Line** 
	- **[request-method-name] [request-URI] [HTTP-version]**
	- request-method-name: *HTTP verb*
		- GET, HEAD, POST, etc.
	- request-URI:
		- Name of resource (route) requested
	- HTTP-version:
		- HTTP/1.0, HTTP/1.1 or HTTP/2.0
- **Request Header** 
	- Consists of name:value pairs
	- Multiple values, separated by commas
	- request-header-name: request-header-value1, request-header-value2, ...
- **Examples**

```
Host: www.xyz.com
Connection: Keep-Alive
Accept: image/gif, image/jpeg, */*
Accept-Language: us-en, fr, cn
```
## HTTP Request Methods (*verbs*)

- Common methods
	- GET
		- retrieve a resource from the server
	- HEAD
		- return only the headers of GET response
	- POST
		- create a resource on the server (client sends resource in the request body)
- **Case Sensitive**

#### HTTP Request Message

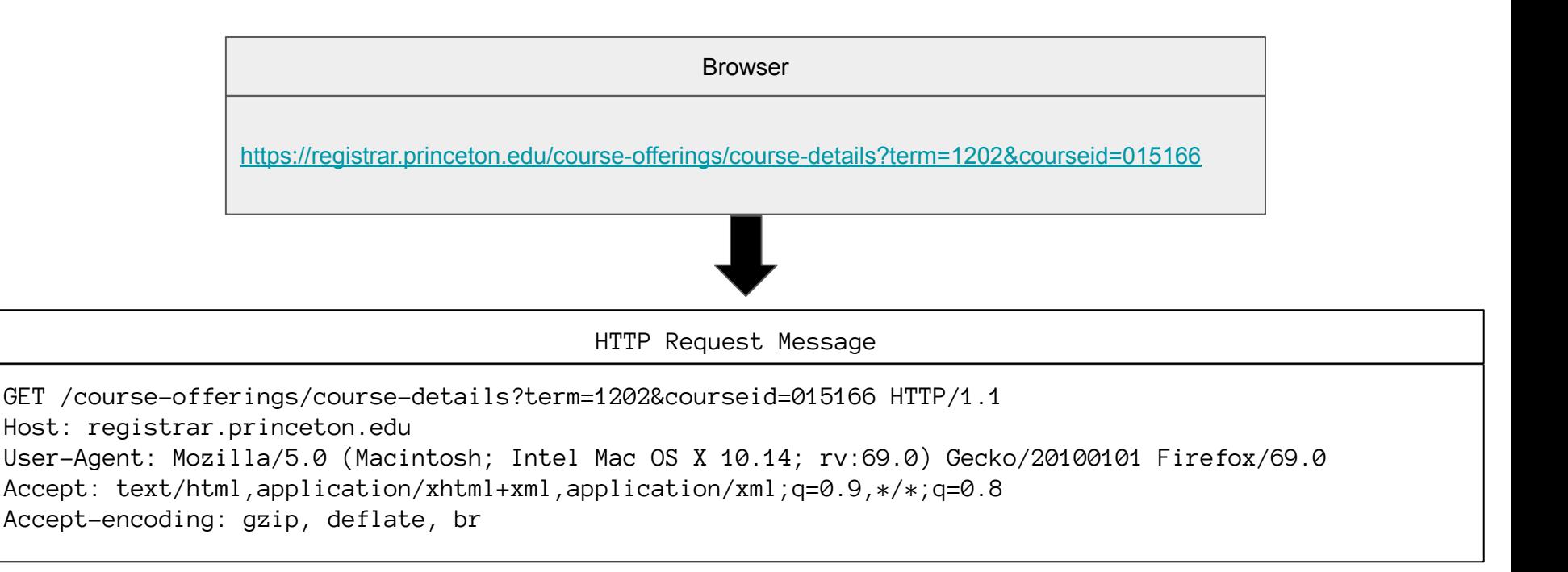

## HTTP Response Message

#### Response Message Header:

- **Status Line**
- **Response Headers**

Blank line

Request Message Body (optional)

- Status Line
	- **○ [HTTP-version] [status-code] [reason-phrase]**
		- HTTP-version: HTTP version used in this session e.g., HTTP/1.0,HTTP/1.1,HTTP2.0
		- status-code: 3-digit response code
		- reason-phrase: short explanation for status code
		- Common status-code and reason-phrases are
			- "200 OK"
			- "404 Not Found"
		- Examples
			- HTTP/1.1 200 OK
			- HTTP/1.0 404 Not Found
- Response Headers
	- Multiple values, separated by commas
		- response-header-name: response-header-value1, response-header-value2, …
	- Examples
		- Content-Type: text/html
		- Content-Length: 35
		- Keep-Alive: timeout=15, max=10
- Response Message Body
	- Data requested, e.g., HTML+CSS+JavaScript

#### HTTP Response Message

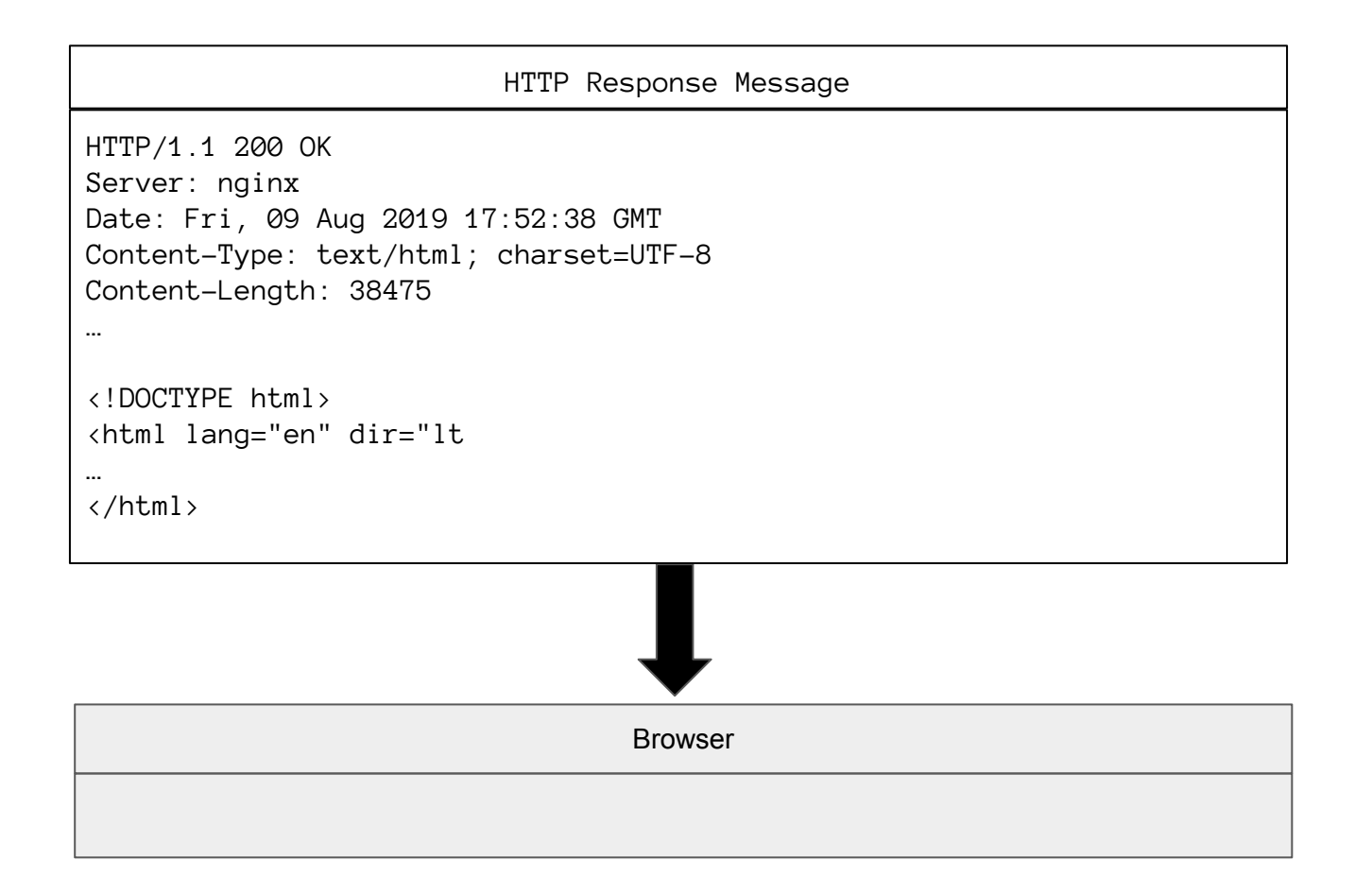

#### HTTP/2

#### ● Features

- is binary, instead of textual
- is fully *multiplexed*, instead of ordered and blocking
- can therefore use one connection for parallelism
- uses header compression to reduce overhead
- allows servers to "push" responses proactively into client caches
- IETF Standard
	- <https://httpwg.org/specs/rfc7540.html>
- More on HTTP later in semester

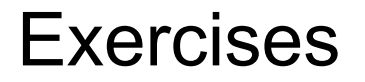

• Browser inspection

 $\bullet$  CURL  $(-v)$ 

# Building Simple HTTP Servers in Go

1. Write a simple web server which only listens

2. Extend the web server to serve content

3. What's in an http. Request?

4. How do we build a custom Mux?

1. Write a simple web server which only listens

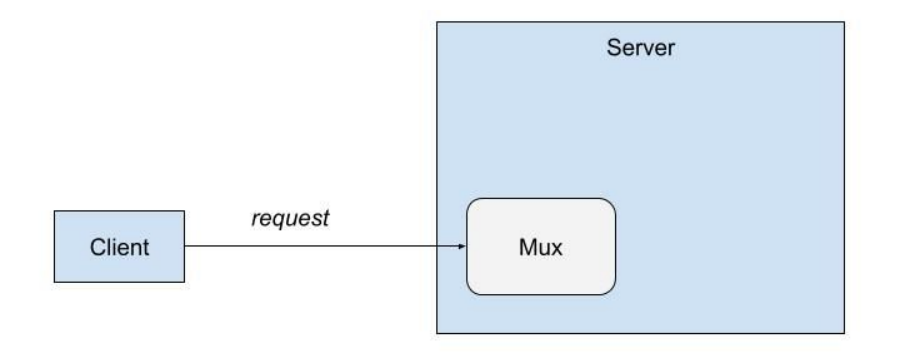

func ListenAndServe(addr string, handler Handler) error

#### 2. Extend the web server to serve content

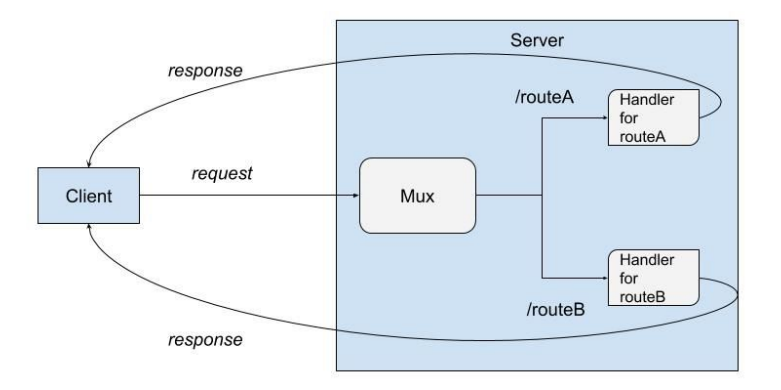

func HandleFunc(pattern string, handler func(ResponseWriter, \*Request))

3. What's in an http. Request?

<https://pkg.go.dev/net/http#Request>

4. How do we build a custom Mux?